## 2/29/2008 **Exceptions Log SA**

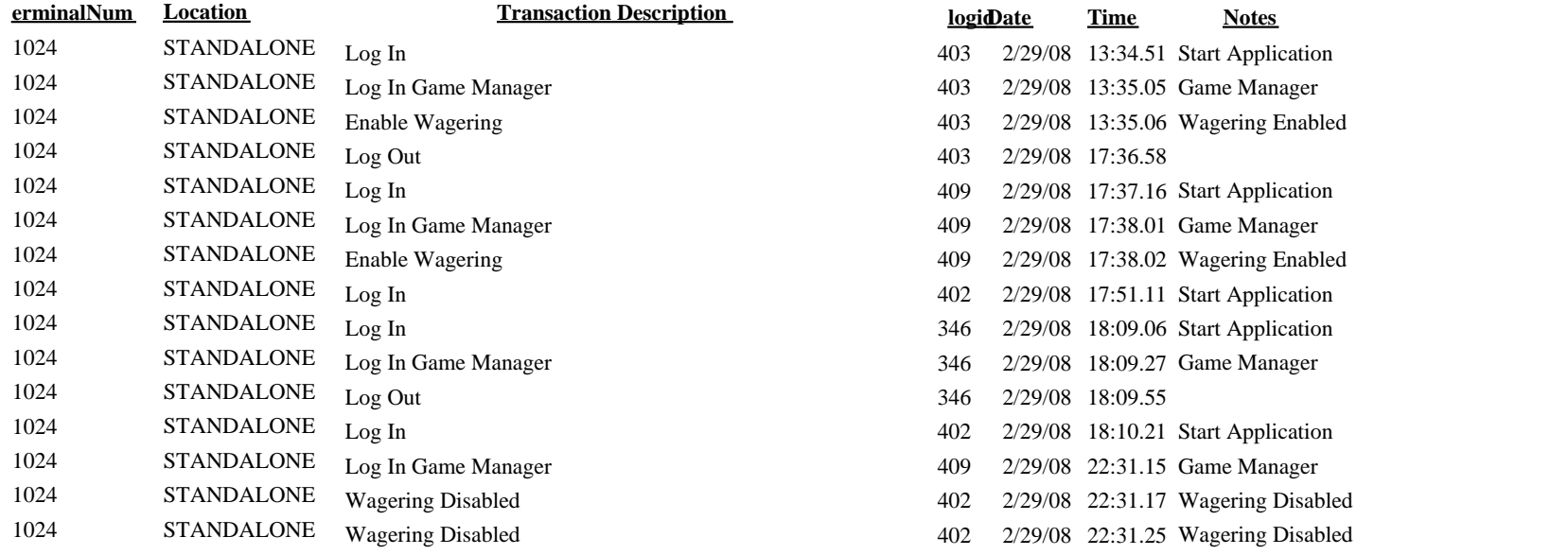

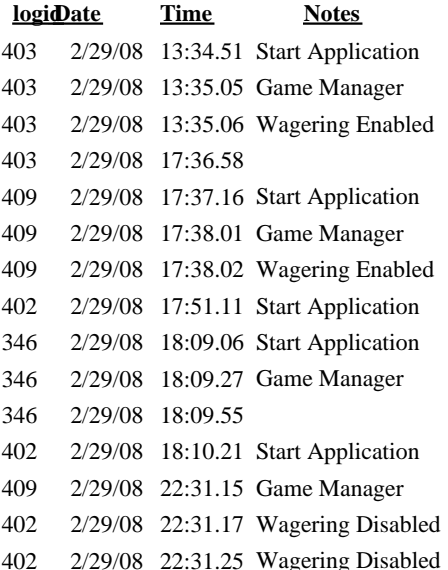